# ☆電子ジャーナルの利用上の厳守事項

電子ジャーナルの利用にあたっては、サービス提供者ごとに利用条件が定められています。 特に、以下に掲げる行為は全ての電子ジャーナルサービスにおいて禁止されています。

#### ・個人の学術研究または学習以外の目的での利用

#### ・ダウンロードした論文の複製及び再配布

#### ・自動ダウンロードソフト等を利用した大量の論文のダウンロード

不正な利用が行われた場合、大学全体にサービスの停止等のペナルティが科せられる可能性がありますので、上記のよう な行為は絶対にしないでください。

## ☆利用上の留意点

■学内 LAN に接続されている端末からのみ利用することが出来ます。 ■多くの電子ジャーナルは、全文が PDF 形式のファイルで提供されています。 PDF ファイルを表示させるには Adobe 社の AcrobatReader が必要です。 Adobe 社のサイトから無料でダウンロードできますので、あらかじめインストールしてください。 [こちらからどうぞ](http://www.adobe.co.jp/products/acrobat/readstep2.html) Model Get Adobe

■全文が閲覧できるタイトルでも、収録年はタイトルによって異なります。また、一定期間経過しないと閲覧できないという提 供方法のタイトルもありますので、検索結果で利用可能な範囲を確認してください。 ■利用できないジャーナルに関するお問い合わせの際は、次の情報をお知らせください。 (日時、利用場所、誌名、巻号、表示結果など)

### ☆Conditions of Use

License conditions for access to electronic journals are set forth by their providers.

Providers of electronic journals strictly prohibit the following.

- ・Use of resources for purpose other than personal, educational or research.
- ・Reproducing and distribution of downloaded documents
- ・Systematic or programmatic massive copying of resources

You must comply with the license. Failure to do so may result in the suspension of the university's license to access from campus.

### ☆Notes on Use

■The electronic journals are provided through LAN for the University of Shizuoka students, faculty, staff and library users only.

■Full texts are provided as PDF in most electronic journals. Install Acrobat-Reader provided by Adobe Systems to display PDF files.

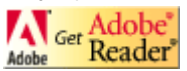

■Inclusion years for reading full texts differ according to titles. Some titles are available after a fixed period has passed. Please confirm available range of e-journal title by search results.

■If you cannot fully access a site or if you encounter a dead link, please report to the library the following information: the place and time you used the computer, the title and volume accessed, the display results etc.